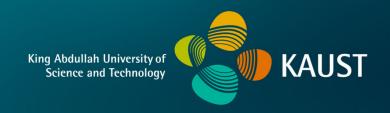

## **CS 247 – Scientific Visualization Lecture 10: Scalar Fields, Pt.6**

Markus Hadwiger, KAUST

## Reading Assignment #5 (until Feb 28)

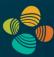

## Read (required):

Gradients of scalar-valued functions

```
https://en.wikipedia.org/wiki/Gradient
```

Critical points

```
https://en.wikipedia.org/wiki/Critical point (mathematics)
```

Multivariable derivatives and differentials

Dot product, inner product (more general)

```
https://en.wikipedia.org/wiki/Dot_product
https://en.wikipedia.org/wiki/Inner product space
```

## From 2D to 3D (Domain)

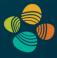

## 2D - Marching Squares Algorithm:

- 1. Locate the contour corresponding to a user-specified iso value
- 2. Create lines

## 3D - Marching Cubes Algorithm:

- 1. Locate the surface corresponding to a user-specified iso value
- 2. Create triangles
- 3. Calculate normals to the surface at each vertex
- 4. Draw shaded triangles

## Marching Cubes

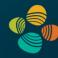

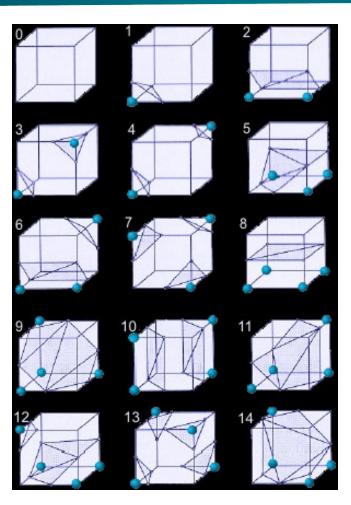

- For each cell, we have 8 vertices with 2 possible states each (inside or outside).
- This gives us 2<sup>8</sup> possible patterns = 256 cases.
- Enumerate cases to create a LUT
- Use symmetries to reduce problem from 256 to 15 cases.

## **Explanations**

- Data Visualization book, 5.3.2
- Marching Cubes: A high resolution 3D surface construction algorithm, Lorensen & Cline, ACM SIGGRAPH 1987

Contours of 3D scalar fields are known as isosurfaces. Before 1987, isosurfaces were computed as

- contours on planar slices, followed by
- "contour stitching".

The marching cubes algorithm computes contours directly in 3D.

- Pieces of the isosurfaces are generated on a cell-by-cell basis.
- Similar to marching squares, a 8-bit number is computed from the 8 signs of  $\tilde{f}(x_i)$  on the corners of a hexahedral cell.
- The isosurface piece is looked up in a table with 256 entries.

How to build up the table of 256 cases?

Lorensen and Cline (1987) exploited 3 types of symmetries:

- rotational symmetries of the cube
- reflective symmetries of the cube
- sign changes of  $\tilde{f}(x_i)$

They published a reduced set of 14<sup>\*)</sup> cases shown on the next slides where

- white circles indicate positive signs of  $\tilde{f}(x_i)$
- the positive side of the isosurface is drawn in red, the negative side in blue.

<sup>\*)</sup> plus an unnecessary "case 14" which is a symmetric image of case 11.

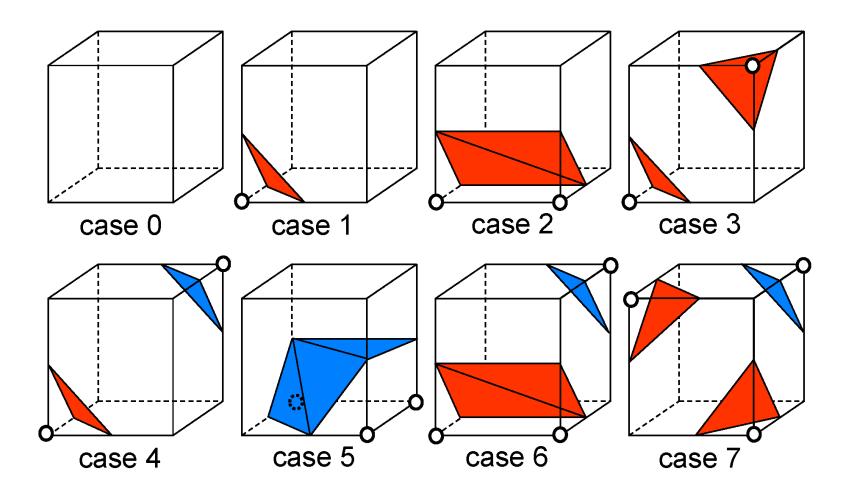

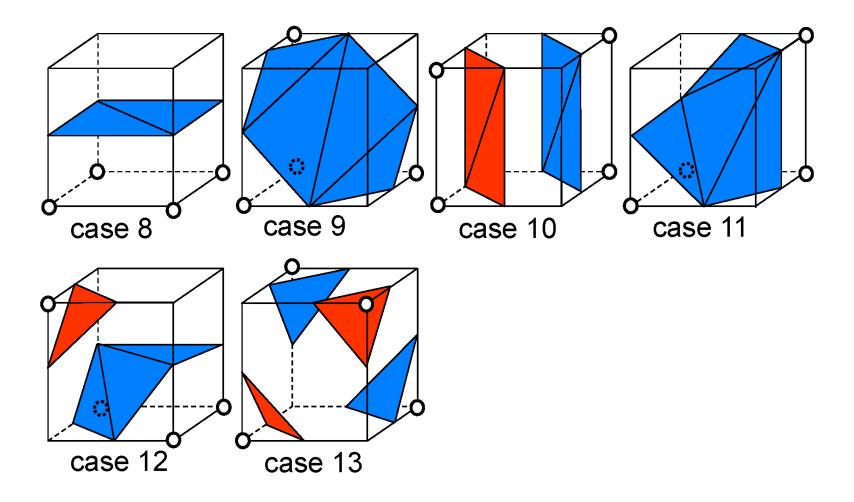

#### Do the pieces fit together?

- The correct isosurfaces of the trilinear interpolant would fit (trilinear reduces to bilinear on the cell interfaces)
- but the marching cubes polygons don't necessarily fit.

#### Example

- case 10, on top of
- case 3 (rotated, signs changed)

have matching signs at nodes but polygons don't fit.

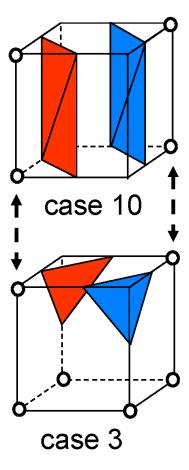

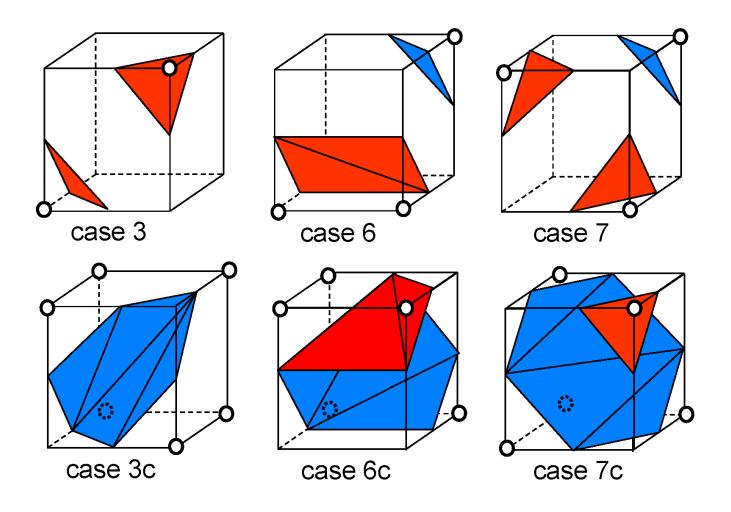

#### Summary of marching cubes algorithm:

#### Pre-processing steps:

- build a table of the 28 cases
- derive a table of the 256 cases, containing info on
  - intersected cell edges, e.g. for case 3/256 (see case 2/28):
     (0,2), (0,4), (1,3), (1,5)
  - triangles based on these points, e.g. for case 3/256: (0,2,1), (1,3,2).

2-23

#### Loop over cells:

- find sign of  $\tilde{f}(x_i)$  for the 8 corner nodes, giving 8-bit integer
- use as index into (256 case) table
- find intersection points on edges listed in table, using linear interpolation
- generate triangles according to table

#### Post-processing steps:

- connect triangles (share vertices)
- compute normal vectors
  - by averaging triangle normals (problem: thin triangles!)
  - by estimating the gradient of the field  $f(x_i)$  (better)

## Triangle Mesh Data Structure (1)

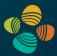

Store list of vertices; vertices shared by triangles are replicated

Render, e.g., with OpenGL immediate mode, ...

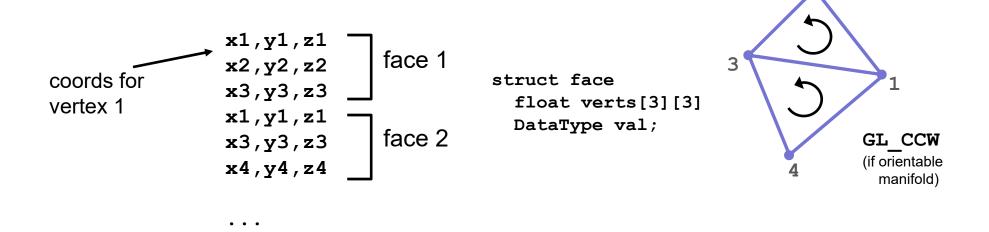

Redundant, large storage size, cannot modify shared vertices easily Store data values per face, or separately

## Triangle Mesh Data Structure (2)

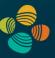

Indexed face set: store list of vertices; store triangles as indexes

Render using separate vertex and index arrays / buffers

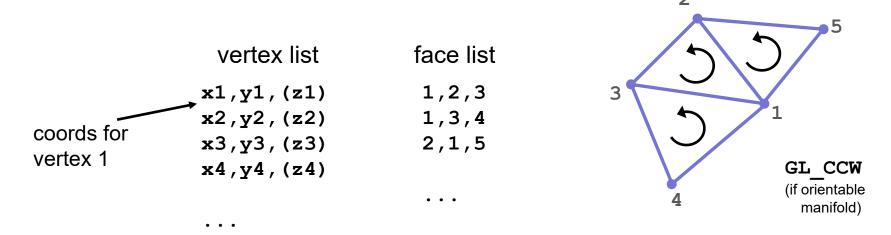

Less redundancy, more efficient in terms of memory

Easy to change vertex positions; still have to do (global) search for shared edges (local information)

## Orientability (2-manifold embedded in 3D)

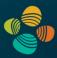

## Orientability of 2-manifold:

Possible to assign consistent normal vector orientation

not orientable

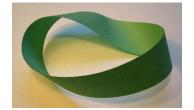

Moebius strip (only one side!)

## Triangle meshes

- Edges
  - Consistent ordering of vertices: CCW (counter-clockwise) or CW (clockwise) (e.g., (3,1,2) on one side of edge, (1,3,4) on the other side)
- Triangles
  - Consistent front side vs. back side
  - Normal vector; or ordering of vertices (CCW/CW)
  - See also: "right-hand rule"

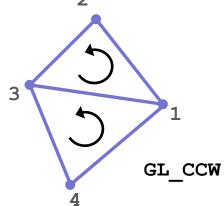

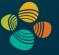

# Iso-Surface / Volume Illumination

## What About Volume Illumination?

Crucial for perceiving shape and depth relationships

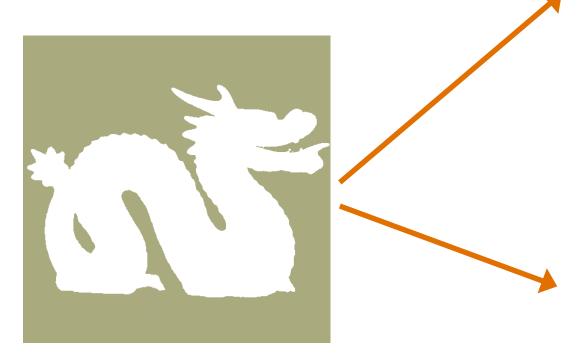

this is a scalar volume (3D distance field)!

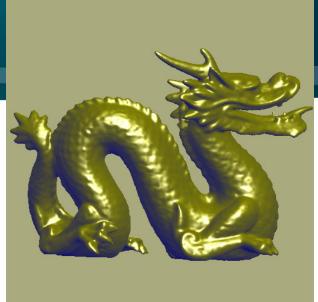

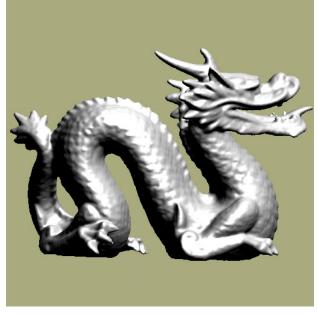

## **Local Illumination in Volumes**

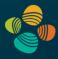

Interaction between light source and point in the volume Local shading equation; evaluate at each point along a ray

Use color from transfer function as material color; multiply with light intensity

This is the new "emissive" color in the emission/absorption optical model

Composite as usual

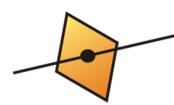

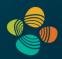

$$\mathbf{I}_{\mathrm{Phong}} = \mathbf{I}_{\mathrm{ambient}} + \mathbf{I}_{\mathrm{diffuse}} + \mathbf{I}_{\mathrm{specular}}$$

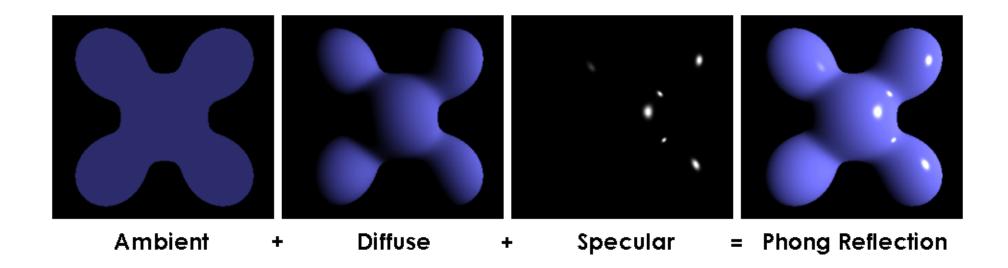

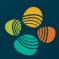

$$\mathbf{I}_{\mathrm{Phong}} = \mathbf{I}_{\mathrm{ambient}} + \mathbf{I}_{\mathrm{diffuse}} + \mathbf{I}_{\mathrm{specular}}$$

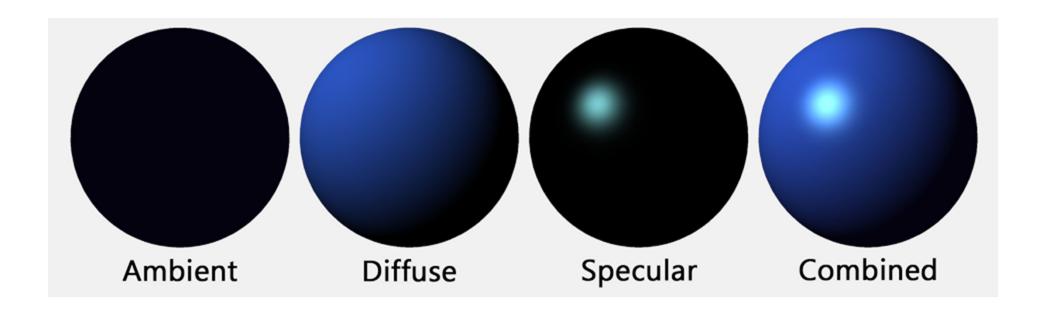

## **Local Shading Equations**

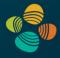

Standard volume shading adapts surface shading

Most commonly Blinn/Phong model

But what about the "surface" normal vector?

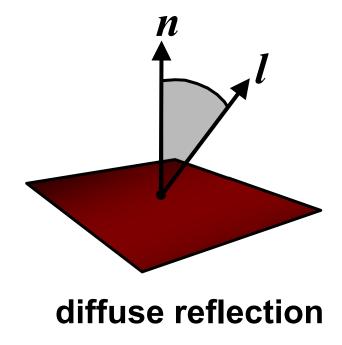

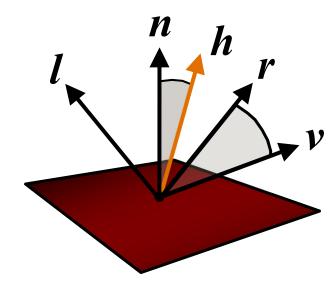

specular reflection

## The Dot Product (Scalar / Inner Product)

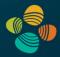

Cosine of angle between two vectors times their lengths

$$\mathbf{a} \cdot \mathbf{b} = \sum_{i=1}^{n} a_i b_i$$
  $\mathbf{a} \cdot \mathbf{b} = \|\mathbf{a}\| \|\mathbf{b}\| \cos \theta$ 

(standard inner product in Cartesian coordinates)

#### Many uses:

Project vector onto another vector, project into basis, project into tangent plane,

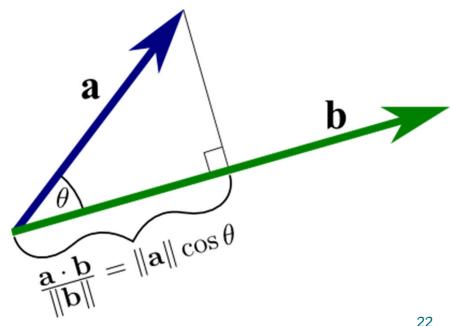

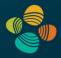

$$\mathbf{I}_{\mathrm{Phong}} = \mathbf{I}_{\mathrm{ambient}} + \mathbf{I}_{\mathrm{diffuse}} + \mathbf{I}_{\mathrm{specular}}$$

$$\mathbf{I}_{\mathrm{ambient}} = k_a \, \mathbf{M}_a \, \mathbf{I}_a$$

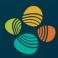

$$\mathbf{I}_{\mathrm{Phong}} = \mathbf{I}_{\mathrm{ambient}} + \mathbf{I}_{\mathrm{diffuse}} + \mathbf{I}_{\mathrm{specular}}$$

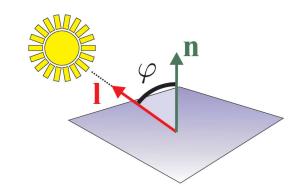

$$\mathbf{I}_{\text{diffuse}} = k_d \, \mathbf{M}_d \, \mathbf{I}_d \cos \varphi \quad \text{if } \varphi \leq \frac{\pi}{2}$$
$$= k_d \, \mathbf{M}_d \, \mathbf{I}_d \max((\mathbf{n} \cdot \mathbf{l}), 0)$$

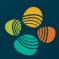

 $\mathbf{I}_{\mathrm{Phong}} = \mathbf{I}_{\mathrm{ambient}} + \mathbf{I}_{\mathrm{diffuse}} + \mathbf{I}_{\mathrm{specular}}$ 

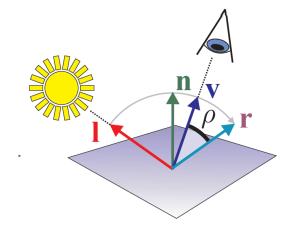

$$\mathbf{I}_{\mathrm{specular}} = k_s \, \mathbf{M}_s \, \mathbf{I}_s \cos^n \rho \,, \quad \mathrm{if} \ \rho \leq \frac{\pi}{2}$$

$$= k_s \, \mathbf{M}_s \, \mathbf{I}_s \, (\mathbf{r} \cdot \mathbf{v})^n$$
must also clamp!

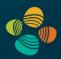

$$\mathbf{I}_{\mathrm{Phong}} = \mathbf{I}_{\mathrm{ambient}} + \mathbf{I}_{\mathrm{diffuse}} + \mathbf{I}_{\mathrm{specular}}$$

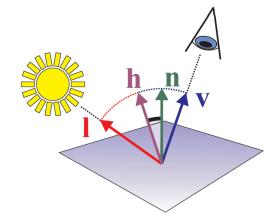

$$\mathbf{I}_{\mathrm{specular}} \approx k_s \, \mathbf{M}_s \, \mathbf{I}_s \, (\mathbf{h} \cdot \mathbf{n})^n$$
must also clamp!

$$\mathbf{h} = rac{\mathbf{v} + \mathbf{l}}{\|\mathbf{v} + \mathbf{l}\|}$$
 must also clamp! half-way vector

## The Gradient as Normal Vector

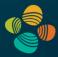

Gradient of the scalar field gives direction+magnitude of fastest change

$$\mathbf{g} = \nabla f = \left(\frac{\partial f}{\partial x}, \frac{\partial f}{\partial y}, \frac{\partial f}{\partial z}\right)^{\mathbf{T}} \quad \text{(only correct in Cartesian coordinates [see later lectures])}$$

Local approximation to isosurface at any point: tangent plane = plane orthogonal to gradient

Normal of this isosurface: normalized gradient vector (negation is common convention)

$$\mathbf{n} = -\mathbf{g}/|\mathbf{g}|$$

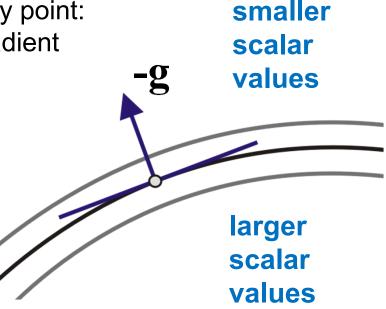

## (Numerical) Gradient Reconstruction

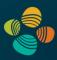

We need to reconstruct the derivatives of a continuous function given as discrete samples

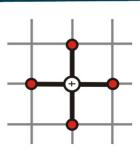

#### Central differences

Cheap and quality often sufficient (2\*3 neighbors in 3D)

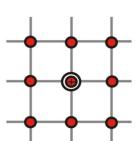

## Discrete convolution filters on grid

• Image processing filters; e.g. Sobel (3<sup>3</sup> neighbors in 3D)

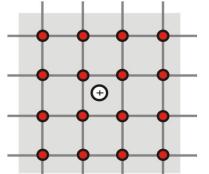

#### Continuous convolution filters

- Derived continuous reconstruction filters
- E.g., the cubic B-spline and its derivatives (4<sup>3</sup> neighbors)

## Finite Differences

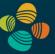

## Obtain first derivative from Taylor expansion

$$f(x_0 + h) = f(x_0) + \frac{f'(x_0)}{1!}h + \frac{f''(x_0)}{2!}h^2 + \dots$$
$$= \sum_{n=0}^{\infty} \frac{f^{(n)}(x_0)}{n!}h^n.$$

#### Forward differences / backward differences

$$f(x_0)' = \frac{f(x_0 + h) - f(x_0)}{h} + o(h)$$
$$f(x_0)' = \frac{f(x_0) - f(x_0 - h)}{h} + o(h)$$

## **Finite Differences**

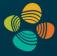

#### Central differences

$$f(x_0 + h) = f(x_0) + \frac{f'(x_0)}{1!}h + \frac{f''(x_0)}{2!}h^2 + o(h^3)$$
  
$$f(x_0 - h) = f(x_0) - \frac{f'(x_0)}{1!}h + \frac{f''(x_0)}{2!}h^2 + o(h^3)$$

$$f'(x_0) = \frac{f(x_0 + h) - f(x_0 - h)}{2h} + o(h^2)$$

## **Central Differences**

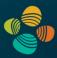

Need only two neighboring voxels per derivative

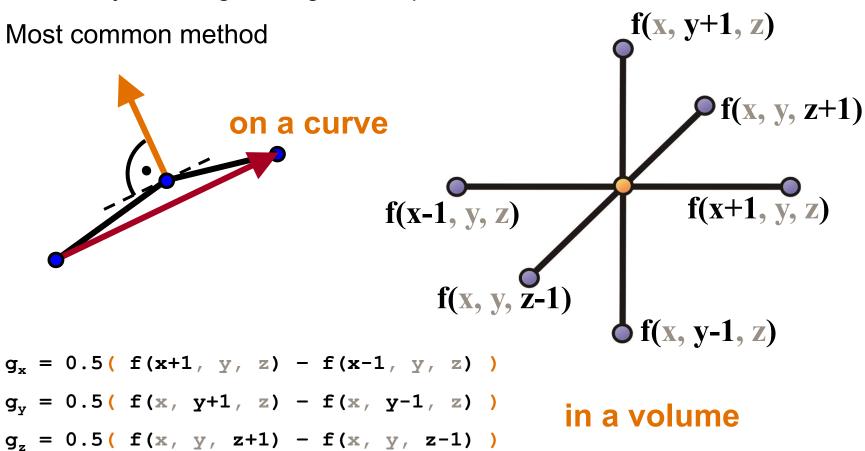

## Thank you.

### Thanks for material

- Helwig Hauser
- Eduard Gröller
- Daniel Weiskopf
- Torsten Möller
- Ronny Peikert
- Philipp Muigg
- Christof Rezk-Salama